# **CONTROL DE UN TRICÓPTERO PARA VUELOENINTERIORES Autor: Buil García, Jorge.**

Directores: Zamora Macho, Juan Luis. Porras Galán, José. Entidad Colaboradora: ICAI – Universidad Pontifica Comillas. **RESUMEN DEL PROYECTO**

## **1.INTRODUCCIÓN**

 En este se ha buscado diseñar un control para un tricóptero que consigue estabilizarlo para vuelo manual. Este proyecto se enmarca en una línea de trabajo cuyo objetivo final es convertir las fuerzas de nuestro control diseñado en los actuadores propios para un tricóptero de manera que sea capaz de manejarse mediante una emisora de radiofrecuencia. En este aspecto se han hecho grandes avances, tanto por el éxito en el mixeador (como se ha llamado al módulo que convierte las fuerzas en los actuadores) como por otras tareas que permiten avanzar hasta el propósito final.

 Las aplicaciones con los drones tienen un enorme potencial, con esta orientación de trabajo se espera dar a la Universidad Pontificia de Comillas un nuevo campo de estudio en este sector con una doble finalidad. Por un lado, facilitar el desarrollo de nuevas líneas de investigación en UAVs, principalmente en aquellos con número de hélices impares y por otro, la formación de los estudiantes en el ámbito académico. Todo vendrá desarrollado en la herramienta de Simulink en el entorno de Matlab con la idea de utilizar herramientas preparadas para estudiantes, pero a la vez muy potentes. Este proyecto surge a partir de otros del año anterior [1] [2]. Se pretende recuperar todos los resultados posibles, revisarlos e implantar aquellos necesarios porque, aunque esos proyectos trataban de controlar cuadricópteros y éste es un tricóptero, la base es muy semejante y la forma de diseñar los controles igual.

Los objetivos del proyecto son los siguientes:

- Adaptación de todos los modelos y diagramas de simulink preparados para la tarjeta HKPilot Mega a la nueva controladora OpenPilot Revolution.
- Adaptación al modelo de un tricóptero para el entorno de simulación que se ha diseñado y empleado.
- Diseño e implantación del control de estabilización, así como la creación del mixeador.

 Se ha alcanzado la resolución de estos objetivos y además se han realizado otras tareas para avanzar en el vuelo manual del tricóptero por radiofrecuencia:

- Diseño del modelo de un tricóptero basado en [3].
- Diseño del Mixeador que permitiera convertir las salidas del control a los tres ESCs y el servo.
- Creación de un nuevo entorno de simulación único para todos los proyectos de drones, con la ayuda de la utilidad de "Variant Manager" de Simulink.
- Diseño de un sistema de calibración de giróscopos y acelerómetros de manera que se elimine la componente continua de las medidas.
- Mejora del estimador de ángulos mediante el uso del Filtro Complementario No Lineal.
- Diseño de una nueva máquina de estados para solventar las dificultades encontradas de lectura única de 4 canales
- Diseño de un diagrama de bloques para modificar los parámetros del control en tiempo real desde el ordenador.
- Diseño de un fichero maestro único para unificar todos los proyectos de drones.
- Diseño de un entorno de configuración apropiado para el trabajo con la tarjeta de control OpenPilot Revolution haciendo uso de los bloques de Waijung.
- Mejora del estimador de ángulos a uno con mayor precisión y rapidez a partir de un filtro complementario no lineal.
- Desarrollo de un sistema de telemetría inalámbrica mediante bluetooth para una rápida monitorización con el ordenador.

 El tricóptero utilizado en este proyecto se muestra en la [Figura 1.](#page-1-0) Consta de 3 rotores que están accionados por motores *brushless* y un Servo, situado donde el rotor trasero, que se encarga de modificar el ángulo de ataque α. La velocidad de giro de los motores se recula mediante los controladores electrónicos de velocidad o *ESC.* Estos se alimentan por corriente continua y son capaces de transformarla en la corriente alterna trifásica necesaria.

 El tricóptero que se ha usado en este proyecto se ha montado a partir de una estructura prediseñada y preparada para alojar el servo en el motor trasero. Se han colocado los tres motores en sus respectivos lugares. Estos se alimentan con los ESC por medio de una placa de distribución con sensor y regulador de 5V. Gracias al sensor se ha podido diseñar un filtro por con Simulink para monitorear el estado de la batería. Para proporcionarle la tensión necesaria se ha utilizado una batería LiPo de 3 celdas (11.1V de tensión nominal). También se ha utilizado un transmisor Bluetooth para enviar los parámetros modificados del control y una emisora RC para activar las transiciones de la máquina de estado, así como las referencias del control.

 La tarjeta que se ha utilizado para implantar el control ha sido OpenPilot Revolution. Ha sido necesario configurar desde cero los *Driver Blocks* de Simulink porque para esta controladora no hay bloques

preparados como sí ocurría con las tarjetas HKPilot Mega utilizadas en años anteriores.

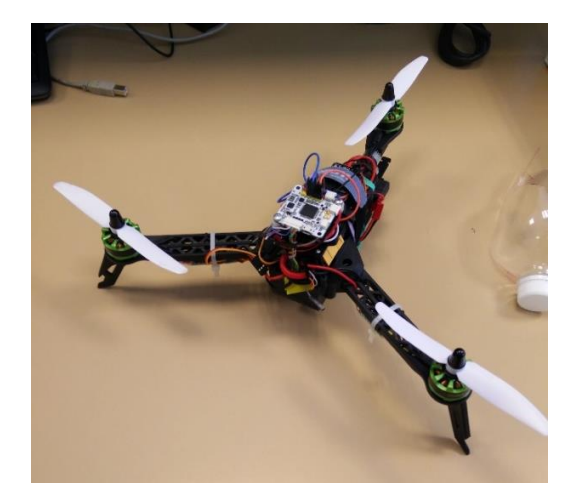

*Figura 1 Elementos del cuadricóptero.*

# <span id="page-1-0"></span>**2.METODOLOGÍA**

 Para la realización de los objetivos se ha comenzado revisando distintas formas de modelaje de tricópteros como la descrita en [3] o en [4]. Paralelamente se ha trabajado para poder configurar la tarjeta de control OpenPilot Revolution con el entorno de Matlab/Simulink, ha sido necesario desarrollar unos nuevos *Driver blocks* para poder llevar a cabo la implantación. Una vez completado el modelo se ha adaptado al nuevo entorno de simulación. Se ha procedido a diseñar el mixeador para obtener los actuadores que irán a los *PWM*. Se han probado diferentes controles de estabilización hasta dar con uno que proporcionara buenos resultados en simulación. A continuación, se han realizado pruebas en tierra de dicho control en el tricóptero real con éxito monitoreando la respuesta. Por último, haciendo uso de la emisora para enviar referencias se ha tratado de probar en vuelo el control de estabilización.

#### *A. Adaptación del modelo y entorno de simulación*

 Cogiendo de base el modelo descrito en [3] se ha diseñado un modelo dinámico en espacio de estado no lineal y múltiples variables. Las entradas son las señales, de control de los ESC y el servo, provenientes del mixeador, la tensión de la batería. Las salidas son

los ángulos de Euler correspondientes a la orientación del tricóptero (alabeo, cabeceo y guiñada), la posición, la velocidad y las medidas de la IMU (velocidades angulares de los giróscopos y aceleraciones lineales por los acelerómetros). El vector de estado consta de 15 variables de estado: los ángulos de Euler, las 3 componentes de la velocidad lineal en el sistema inercial, las velocidades angulares en los ejes propios del tricóptero, las 3 componentes de la posición de su centro de masas en el sistema inercial y las 3 velocidades angulares de los motores.

 Según las señales de entrada y salida que necesita el controlador el modelo se ha adaptado e incluido en un entorno de simulación preparado para alternar distintos controles.

#### *B. Control de estabilización*

 Para conseguir el vuelo manual con el tricóptero por la radiofrecuencia se ha diseñado un control de *feedback linealizating* basado en [5]. Se trata de un control donde al ser el objetivo las velocidades angulares de Euler y sus derivadas éstas se realimentan multiplicadas por sus respectivas ganancias obtenidas.

 Para llevarlo a cabo se ha recurrido a la utilización de unos mandos virtuales que permiten trabajar con una planta equivalente a una doble integral. Estos mandos virtuales provienen de la realimentación del vector de estados. Con estos mandos escogidos a conciencia, se procede a diseñar el control correspondiente, en este proyecto se ha usado un PID. Conseguido esto se procederá a obtener los mandos verdaderos mediante matrices resultantes de tener en cuenta las inercias del modelo dinámico y su conversión al sistema solidario al cuerpo.

 Como salidas tenemos las cuatro fuerzas que irán al mixeador para convertirse en los actuadores

#### *C. Mixeador*

 En este punto se reciben las cuatro fuerzas provenientes del control de estabilización. Éstas se convierten en los cuatro actuadores necesarios para controlar el tricóptero en vuelo. La señal *PWM* de los 3 ESCs y la señal del servo, que se convertirán en la velocidad de giro de los rotores y en el ángulo de ataque α. Este módulo se ha diseñado a partir del modelo dinámico que se tuvo que preparar al principio del proyecto pues se trata de hacer el camino inverso. Para ello se ha tenido en cuenta que los brazos de cabeceo y alabeo no son los mismos que en un cuadricóptero y la forma en la que se generan los momentos no es compénsale como sí ocurría en los otros.

#### *D. Implantación del control*

 Para hacer la programación del control y descargarlo con éxito en la tarjeta es necesario usar un software específico. En este proyecto se utilizará para ello Matlab y Simulink pero es preciso diseñar en este entorno los bloques específicos para que la tarjeta sea reconocida como tal y responda correctamente.

 Una vez comprobado su funcionamiento en simulación, diseñado ya el control, se decidió a volcarlo sobre la tarjeta de control para ensayarlo sobre el tricóptero. Fue necesario, sin embargo, modificar alguno de los parámetros para tratar que respondiera a los mandos de la manera adecuada.

 Esto supuso el inconveniente de la pérdida de tiempo innecesaria al tener que estar cambiando parámetros para afinar el control en el ordenador seguido de la descarga consecutiva del programa en la placa. Para ello se ha usado un sistema de ajuste de los principales parámetros del control en tiempo real por medio de transmisión Bluetooth desde el PC, estos parámetros se envían gracias a unos diales por UART. Los valores se reciben sin problema y así se ha podido modificar el ajuste de parámetros en vuelo desde el ordenador.

#### *E. Calibración de la IMU*

 Se ha diseñado un método de calibración de giróscopos y acelerómetros para eliminar la componente continua de las medidas. Que actúa como un filtro paso alto para los giróscopos y filtro paso bajo para los acelerómetros. Este sistema permite reducir de manera exponencial los offsets de las medidas, de manera que al cabo de 20 segundos son prácticamente 0. Estos valores calibrados serán los que entren en el estimador para así poder sacar los ángulos de Euler.

## *F. Estimación de los ángulos de Euler*

 El valor de los ángulos de Euler se puede estimar a partir de las velocidades angulares por integración. La expresión de éstas expresadas en ángulos de Euler es posible deducirse a partir de las velocidades en ejes solidarios [6] y una vez conocidas se integran para obtener estos ángulos. El principal problema es debido al error de medida que suelen tener los giróscopos, que es resultante fundamentalmente de la temperatura, e integrar este error supone acumular uno cada vez mayor en la estimación.

 Sin embargo, a partir de las aceleraciones lineales, expresadas en ejes del cuerpo, se puede conocer la orientación del tricóptero por la proyección de la gravedad. El principal inconveniente de estimar los ángulos mediante esta forma es que las aceleraciones propias del cuadricóptero alteran el valor real de dichas proyecciones de la gravedad.

 Con este filtro se combinan las medidas de ambos, tanto de los giróscopos como de los acelerómetros eliminando así primero las componentes que nos desvían de las mediciones esperadas. Por ello primero hay una etapa de calibración en la cual además de establecer un nuevo punto de referencia, se pasan las medidas de los giróscopos por un filtro paso alto, que elimina el error de medida que se supondrá constante a igual temperatura, y las de los acelerómetros por un filtro paso bajo, para quedarse así con el valor fijo que es la gravedad.

 Éste es muy útil para estimar las variables de estado que provienen de la IMU [7] porque se unifican ambas medidas utilizando previamente un filtro paso alto para las medidas de los giróscopos y un filtro paso bajo para los acelerómetros, de tal forma que no se tienen en cuenta las componentes que provocan los errores.

#### *G. Monitorización de las medidas*

Para poder conocer el valor de las distintas variables durante los ensayos se ha utilizado el módulo de transmisión de telemetría por Bluetooth. Desde la tarjeta de control mediante una UART se han podido enviar todos los datos necesarios o importantes para el estudio del control que se recibían en un archivo dentro del propio PC. La velocidad de transmisión, de este protocolo maestro-esclavo, configurada ha sido de 57600, valor que ha sido suficiente para no tener grandes errores de lectura a un tiempo aceptable.

#### *H. Máquina de estados*

La Máquina de estados que se ha tenido que diseñar, para solventar los problemas ocasionados por la única recepción de 4 canales, ha sido con el objetivo de controlar la activación del control. Inicialmente, según se conecta la batería, se arman los motores y se espera una señal de activación. En la máquina de estados antigua dicha señal, que recibía por nombre "Cambio" era manejada desde el Ch5 de la emisora, puesto que ya no se tiene acceso a dicho canal por los inconvenientes presentados en la configuración de nuestra tarjeta OpenPilot se tuvo que recurrir a otra solución para poder tener una transición segura entre estados. Para ello se ideó crear una variable "CH12" que viene a ser la suma de los pulsos de los canales 1 y 2. Ésta, junto con el valor del *throttle* permitirán hacer la transición correcta entre estados.

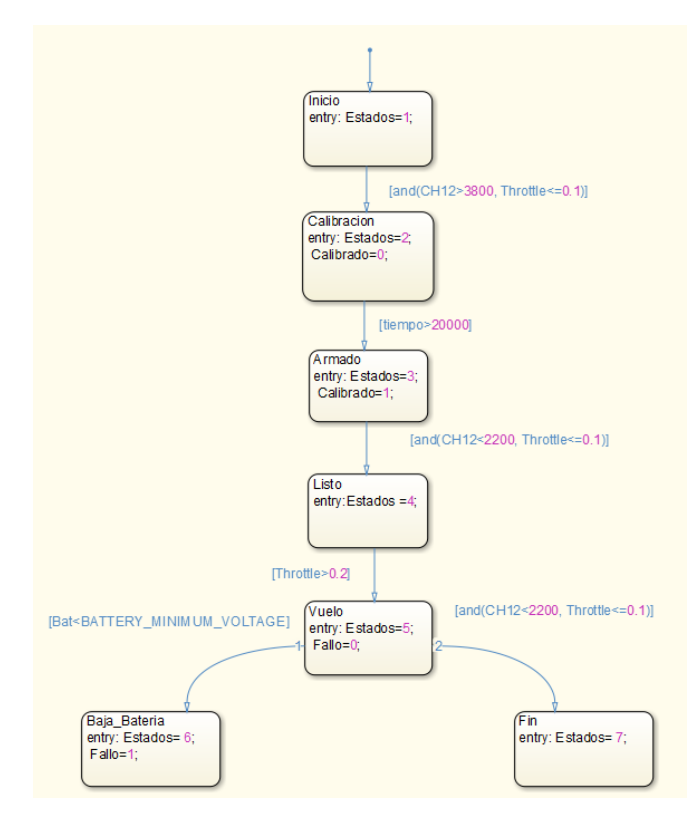

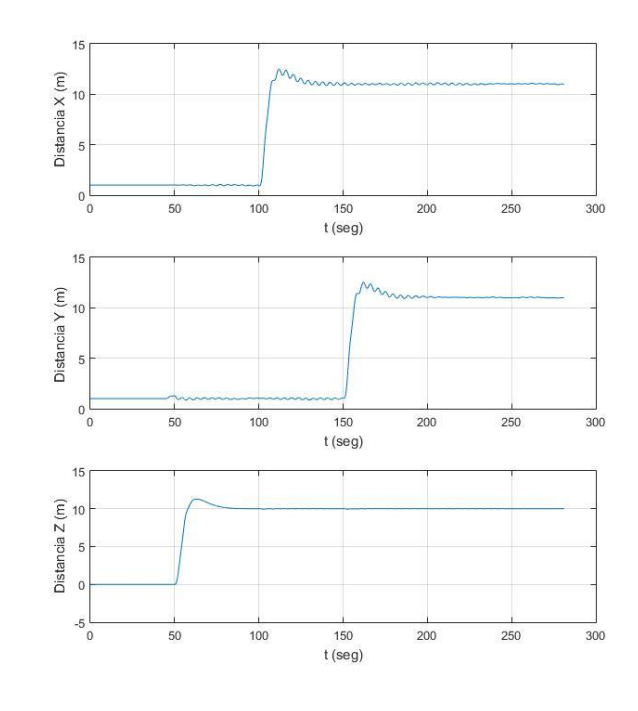

*Figura 3.1 Posiciones en el Simulador*

# **3.RESULTADOS**

El principal logro del proyecto ha sido la creación del mixeador y el diseño de un control de estabilización para el tricóptero. Se ha conseguido un control que en pruebas en tierra hace que los actuadores reaccionen correctamente ante los posibles ángulos estimados y en un entorno de simulación, introduciéndole una referencia, sea capaz de mantenerse y estabilizarse de manera autónoma respecto a las condiciones típicas de vuelo. A continuación, se pueden ver tres imágenes, en la primera se observa la posición de cada uno de los ejes y en la segunda la medida de los ángulos de referencia, reales y estimados. La tercera muestra la salida de los actuadores después del mixeador.

*Figura 2.1 Máquina de Estados*

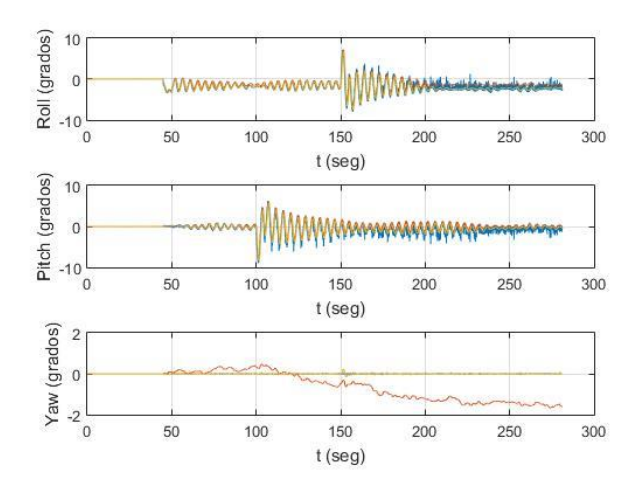

*Figura 3.2 Ángulos de Simulación*

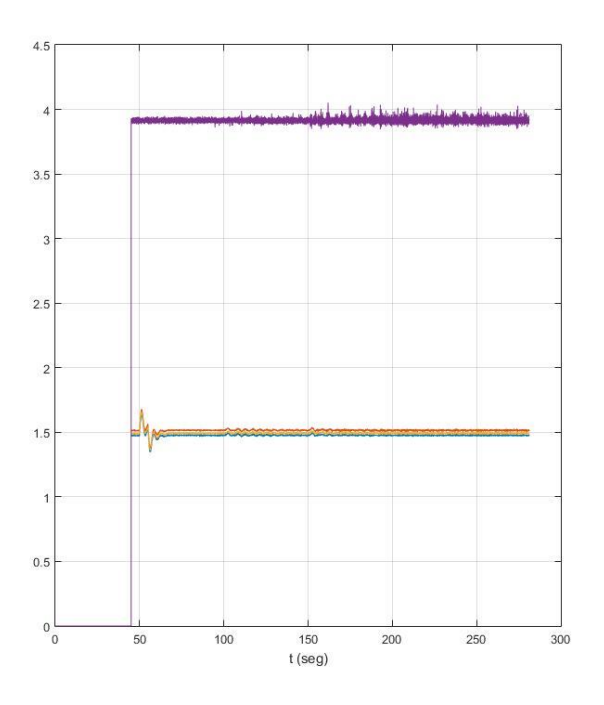

*Figura 3.3 Actuadores en Simulación*

## **4.CONCLUSIONES**

 Con respecto al grado de cumplimiento de los objetivos se puede confirmar que los objetivos principales de este proyecto, adaptación del actual modelo del cuadricóptero al correspondiente tricóptero, creación del mixeador, así como el diseño del control para simulación e implantación) se han cumplido plenamente. Además, se ha avanzado en la consecución del objetivo final de navegación guiada mediante una emisora de radiofrecuencia.

 En cuanto a las mejoras de cara a futuros proyectos que continúen esta línea de trabajo se proponen las siguientes:

- Encontrar una solución al problema encontrado con el módulo PPM debido a los *Timers* y sus conflictos de sincronización para poder obtener mediante el demodulador la lectura directa de los 8 canales.
- Aumentar la velocidad de transmisión de la UART y del módulo de transmisión por Bluetooth, para ello habrá que reprogramar y adaptar el protocolo maestro-esclavo utilizado.
- Profundizar en el manejo de la emisora de radiofrecuencia para un aumento de la pericia del usuario a la hora de manejar el vuelo de un dron
- Mejora de un control de estabilización más afinado respecto a la corrección de guiñada por parte del Servo trasero para que responda con mayor velocidad y precisión.

## **5.REFERENCIAS**

- [1] D. M. Botella, Control de un Cuadricóptero para vuelos autónomos en exteriores, Universidad Pontificia de Comillas, Junio 2015.
- [2] J. M. Olondo, Control de un Cuadricóptero para vuelos autónomos en interiores, Universidad Pontificia de Comillas, Junio 2015.
- [3] K.-L. S. H. T. Jie-Tong Zou, «The modeling and implementation of tri-rotor flying robot,» January 2012.
- [4] A. N. R. S. S. Bouabdallah, «PID vs LQ control techniques applied to an indoor micro quadrotor,» Swiss Federal Institute of Technology, 2004.
- [5] H. Voos, «Nonlinear Control of a Quadrotor Micro-UAV using Feedback-Linearization,» de *2009 IEEE International Conference on Mechatronics*, 2009.
- [6] J. R. A. H. David Gaydou, «Filtro Complementario para estimación de actitud aplicado al controlador embebido de un cuatrirrotor,» Córdoba, Universidad Tecnología Nacional.
- [7] P. C. ,. R. M. ,. J. K. T. H. M. Euston, «A complementary filter for attitude estimation of a fixedwing UAV,» de *Proc. IEEE/RSJ Int. Conf. Intell. Robots Syst*, 2008.
- [8] L. Sevilla, «Modelado y control de un cuadricóptero,» Universidad Pontificia de Comillas, 2014.
- [9] F.-D. X. H. R. A. H. M. Robert F. Hartley, «Development and Flight Testing of a Model Based Autopilot Library for a Low Cost Unmanned Aerial System,» de *AIAA Guidance, Navigation, and Control (GNC) Conference*, 2013.
- [10] A. M. S. L. Alessandro Benini, «An IMU/UWB/Vision-based Extended Kalman Filter for Mini-UAV Localization in Indoor Environment using 802.15.4a Wireless Sensor Network,» *Journal of Intelligent & Robotic Systems,* vol. 70, pp. 461-476, Abril 2013.
- [11] D. E. S. Michael A. Henson, Feedback Linearizing Control, Louisiana: Louisiana State University.

# **CONTROL OF ATRICOPTER FOR INDOOR FLIGHT AutHor:Buil García, Jorge.** Directors: Zamora Macho, Juan Luis.

Porras Galán, José. Collaborating Entity: ICAI – Universidad Pontifica Comillas. **ABSTRACT OF THE PROJECT**

## **INTRODUCTION**

 This project has sought to design a control for a tricopter that manages to stabilize it for manual flight. This project is part of a line of work whose ultimate goal is to convert the forces of our control designed for a tricopter actuators so that it is capable of handling through a radio station. In this regard have been made great progress, both for the success in the mixer (called module that converts the forces on actuators) as for other jobs that allow to move up to the ultimate purpose.

 Applications with drones have a huge potential, with this orientation of work is expected give to Comillas Pontificial University a new field of study in this area with a double purpose. First, facilitate the development of new lines of research in UAVs, mainly in those with number of propellers odd, and second, the training of them students in the field academic. Everything will be developed in the Simulink tool in the Matlab environment with the idea of using tools prepared for students, but at the same time very powerful. This project arises from others of the year previous [1] [2]. It is intended to recover all possible results, check and implement those necessary because, although these projects trying to control quadcopter and this is a tricopter, basis is very similar and the way of designing controls equal.

The objectives of the project are the following:

 Adaptation of all models and diagrams in simulink prepared for Mega HKPilot card for the new OpenPilot Revolution controller.

- Adaptation to the model of a tricopter for the simulation environment that is designed and used.
- Design and implementation of stabilization control, as well as the creation of the mixer.

 The resolution of these objectives has been achieved and also, other tasks have been made to move forward in the manual flight of the tricopter:

- Design of a tricopter model based on [3].
- Design of the Mixer, allowing to convert the control to the three ESCs and the servo
- Creation of a new simulation environment for all projects of drones, with the help of the utility of "*Variant Manager*" Simulink.
- Design of a system of gyroscopes and accelerometers calibration, so that the continuous component of the measures should be deleted.
- Improvement of the angles by using the afterfilter not linear estimator.
- Design of a new state machine to solve the difficulties of single 4 channel.
- Design of a block diagram to modify the control parameters in real time from your computer.
- Design of a single master file to unify all the projects of drones.
- Design of a configuration environment appropriate for the work with the control board OpenPilot Revolution by making use of Waijung blocks.
- Improvement of the estimate of angles to one with greater precision and speed from a nonlinear complementary filter.
- Development of a system of wireless telemetry using bluetooth for quick monitoring with the computer.

 The tricopter used in this project is displayed in the Figure 1. Consists of 3 rotors that are driven by brushless motors and a Servo, located where the tail rotor, which is responsible for modifying the angle α. The rotational speed of the motors is lifeline through the electronic speed controllers or *ESC.* These are powered by direct current and are able to transform it into three-phase AC power required.

 The tricopter that has been used in this project has been assembled from a predesigned structure prepared to accommodate the servo in the rear engine. The three engines have been placed in their respective places. They are fed with the ESC through a distribution plate with sensor and regulator 5V. Thanks to the sensor is has been able to design a filter by Simulink to monitor the status of the battery. To provide the voltage required is has used a battery LiPo of 3 cells (11.1V of nominal voltage). Also, is has used a transmitter Bluetooth to send them parameters modified of the control and a RC transmitter to activate them transitions of the machine of State, as well as the references of the control.

 The controller that is been used to implement the control has been OpenPilot Revolution. Has been necessary set from zero them Driver Blocks of Simulink because for this controller not there are blocks prepared as itself occurred with the cards HKPilot Mega used in years previous.

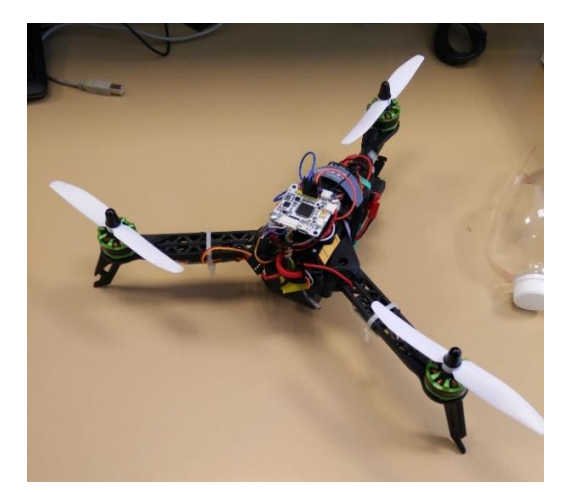

*Figure 0 Elements of the tricopter.*

## **METHODOLOGY**

 For the realization of the objectives, it has begun reviewing different ways of modeling of Trichopter as described in [3] or [4]. At the same time, it has worked to configure the control board OpenPilot Revolution with the Matlab/Simulink environment. It has been necessary to develop a new Driver blocks to carry out the implementation. Once completed the model, has adapted to the new environment of simulation. It has been to design the mixer for the actuators that will go to the *PWM*. Different stabilization controls to one that will provide good results in simulation have been tested. Then in land of the control tests were performed at the tricopter real successfully monitoring the response. Finally, using the station to send references has tried to test in-flight stabilization control.

#### *A. Model adaptation and simulation environment*

 By taking base model described in [3] has designed a dynamic model in multiple variables and non-linear state space. Entries are the control signals of the ESC and the servo from the mixer, the battery voltage. The outputs are the Euler angles corresponding to the orientation of the tricopter (roll, pitch and yaw), position, speed and the measures of the IMU (angular velocities of the gyroscopes and linear accelerations by accelerometers). The State vector consists of 15 state

variables: Euler angles, the 3 components of the linear velocity in the inertial system, the angular velocities of the tricopter shafts, the 3 components of the position of its center of mass in the inertial system and 3 angular speeds of the motors.

 According to the input and output signals you need the driver model has been adapted and included in a simulation environment prepared to toggle different controls.

#### *B. Stabilization control*

 A control based on Feedback linearization [5] is designed to get the manual flight with the tricopter by radio frequency. It's a control where to be the target angular speeds of Euler and their derivatives are fueling multiplied by their respective profit.

 To carry it out is has resorted to the use of a virtual controls that allow you to work with an equivalent to a double integral plant. These virtual drives come from the feedback of the vector of States. With these chosen controls consciousness, is to design the corresponding control, PID has been used in this project. Got this shall be to obtain real commanders through resulting matrices take into account the inertia of the dynamic model and its conversion to the system of solidarity to the body.

 As we have the four forces that will go to the mixer to become the actuators.

## *C. Mixer*

At this point the four from forces of stabilization control are received. These are converted in the four actuators necessary to control the tricopter in flight. The *PWM* signal of the 3 ESCs and the signal of the servo, to be converted in the rotational speed of the rotors and the angle α. This module has been designed from the dynamic model that had to be prepared at the beginning of the project as it's done the opposite way. This has taken into account that the arms of pitch and roll are not the same that a quadcopter and the way in which the moments are generated is not compensate you as Yes in the others.

## *D. Implementation of the control*

 To make the programming of control and download it successfully on the card it is necessary to use a specific software. In this project is used for this Matlab and Simulink but is precise design in this environment them blocks specific so that the card is recognized as such and respond correctly.

 Once you checked your simulation operation, already designed control, decided to dump it on the control card to test it on the tricopter. It was necessary, however, to modify any of the parameters to try to respond to the controls in the appropriate way.

 This meant the inconvenience of the unnecessary waste of time having to be changing parameters to fine-tune the control computer followed by a consecutive program discharge plate. So a setting of the main parameters of the control system is used in real time by means of Bluetooth transmission from PC, these parameters are sent through a few dials by UART. The values are received without problem and the adjustment of parameters in flight from your computer could thus modify.

## *E. IMU Calibration*

 A method of calibration of accelerometers and gyroscopes was designed to eliminate continuous component of the measures. That acts as a filter step high to the gyroscopes and filter step low to the accelerometers. This system allows to reduce exponentially the offsets of the measures, so after 20 seconds are practically 0.

 These values calibrated will be which enter in the estimator for thus to remove those angles of Euler.

## *F. Estimation of the Euler angles*

 The value of the angles of Euler is can estimate starting from them speeds angular by integration. The expression of these expressed in Euler angles is possible to deduce from speeds in solidarity axes [6] and known once they are integrated to obtain these angles. He main problem is due to the error of measure that tend to have them gyroscopes, that is resulting mainly of the temperature, e integrate this error assumes accumulate one each time greater in the estimate.

 However, from the accelerations in body axes, linear, the orientation of the tricopter you can learn by imaging of the gravity. The main drawback of estimating angles by means of this form is the accelerations of the copter to alter the real value of these projections of the gravity.

 Measures of both, both the gyroscopes and accelerometers first eliminating the components that we deviate from the expected measurements are combined with this filter. So first there is a stage in which in addition to establishing a new reference point, the gyroscopes measures are passed by a high pass filter, which removes the error of measurement that is assumed to be constant at equal temperature, and calibration of accelerometers by a pass filter for low, so staying with the fixed value which is gravity.

 This is very useful to estimate them variables of State that come of the IMU [7] because is unify both measures using previously a filter step high to them measures of them gyroscopes and a filter step low for them accelerometers, so not is have in has them components that cause them errors.

#### **G.** *Measurements monitoring*

 It has been used in order to know the value of the different variables during rehearsals the transmission of telemetry for Bluetooth module. From the control using a UART Board have been able to send all necessary or important data for the study of the control that were received in a file in the PC. The speed of transmission, of this Protocol master-slave, set has been of 57600, value that has been enough to not have big errors of reading to a time acceptable.

#### *H. State Machine*

The state machine has been designed to solve the problems caused by the unique 4 channel reception, has been aiming to control the activation of the control. Initially, according to is connect the battery, the engines are armed and is expected a signal of activation. In the state machine antique this signal, received by name 'Change' was managed from the Ch5 of the radio station, since it no longer has access to such channel due to the problems presented in the configuration of our card OpenPilot has had to resort to other solution in order to have a safe inter-State transition. This was devised to create a "CH12" variable that comes to be the sum of the pulses of channels 1 and 2. This, along with the value of the *throttle* will allow proper transitioning between States.

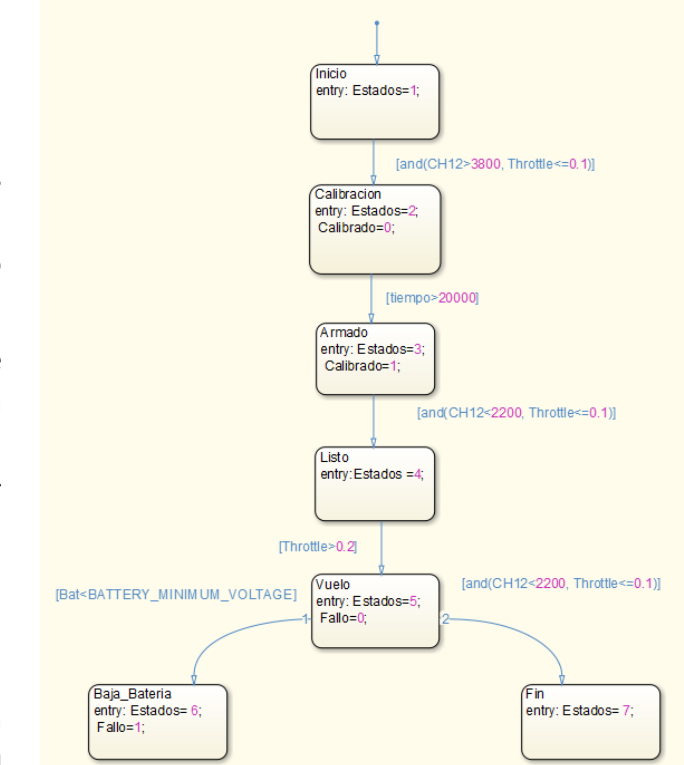

*Figure 0 State Machine*

## **RESULTS**

The main achievement of the project has been the creation of the mixer and the design of stabilization for the tricopter control. He has been a control that in tests on Earth makes actuators react correctly estimated

possible angles and in a simulation environment, introducing you a reference, be able to maintain and stabilize on their own regarding the typical conditions of flight. Below, you can see three images, the first figure notes the position of each one of the axes, the second shows the measure of the angles of reference, actual and estimated. The third shows the output of actuators after the mixer.

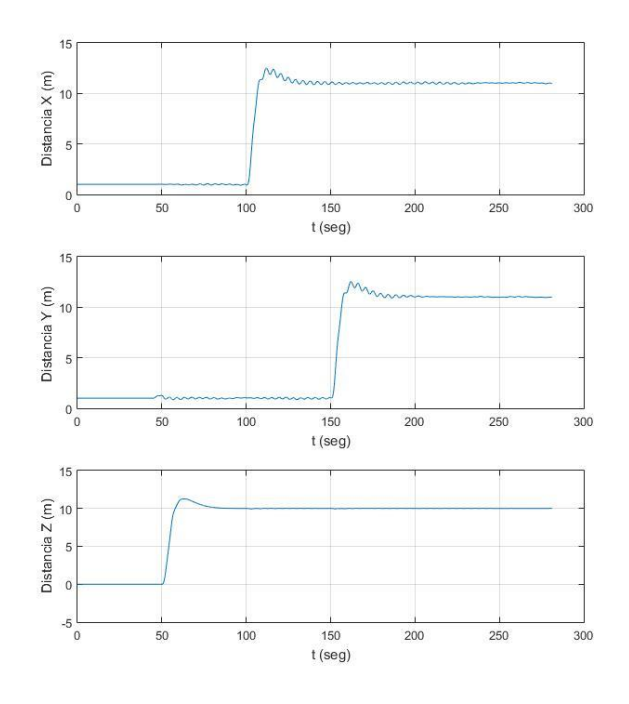

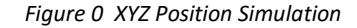

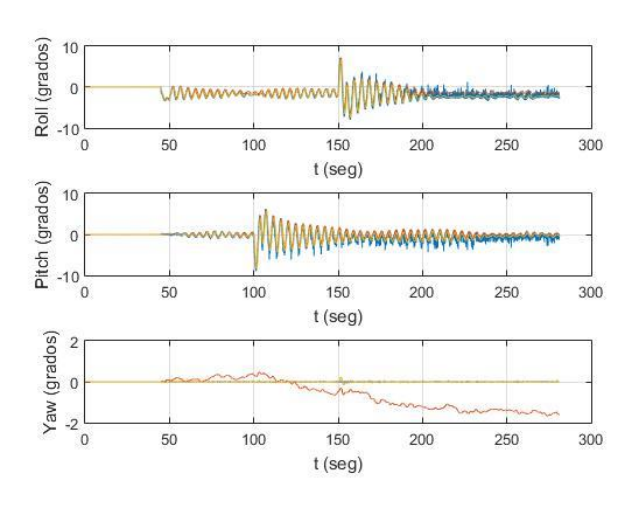

*Figure 4 Angle Simulation*

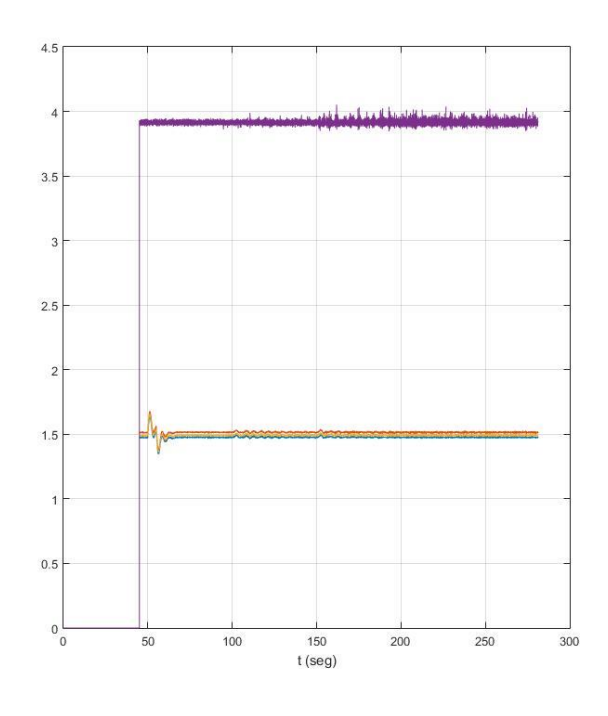

*Figure 5 Actuators Simulation*

## **FINDINGS**

 About the degree of fulfilment of the objectives can be confirmed that the main objectives of this project, the current model of the quadcopter adaptation to the corresponding tricopter, creation of the mixer, as well as the design of control for simulation and implementation) have been fully met. In addition, progress in the achievement of the ultimate goal of navigation guided by a radio station.

 Regarding improvements with a view to future projects that to continue this line of work are proposed as follows:

- Find a solution to the problem encountered with the module PPM due to the *Timers* and their synchronization conflicts to obtain the direct reading of 8 channels by the demodulator.
- Increase the transmission speed of the UART and Bluetooth transmission module, for this will have to be reprogrammed and adapted the protocol used slave.
- Delve into the management of the station from radio frequency to increase the expertise of the user when driving a drone flying
- Improvement of a more refined stabilization control with respect to correction of yaw from the rear Servo so it will respond with greater speed and accuracy.

## **REFERENCES**

- [1] D. M. Botella, Control de un Cuadricóptero para vuelos autónomos en exteriores, Universidad Pontificia de Comillas, Junio 2015.
- [2] J. M. Olondo, Control de un Cuadricóptero para vuelos autónomos en interiores, Universidad Pontificia de Comillas, Junio 2015.
- [3] K.-L. S. H. T. Jie-Tong Zou, «The modeling and implementation of tri-rotor flying robot,» January 2012.
- [4] A. N. R. S. S. Bouabdallah, «PID vs LQ control techniques applied to an indoor micro quadrotor,» Swiss Federal Institute of Technology, 2004.
- [5] H. Voos, «Nonlinear Control of a Quadrotor Micro-UAV using Feedback-Linearization,» de *2009 IEEE International Conference on Mechatronics*, 2009.
- [6] J. R. A. H. David Gaydou, «Filtro Complementario para estimación de actitud aplicado al controlador embebido de un cuatrirrotor,» Córdoba, Universidad Tecnología Nacional.
- [7] P. C. ,. R. M. ,. J. K. T. H. M. Euston, «A complementary filter for attitude estimation of a fixedwing UAV,» de *Proc. IEEE/RSJ Int. Conf. Intell. Robots Syst*, 2008.
- [8] L. Sevilla, «Modelado y control de un cuadricóptero,» Universidad Pontificia de Comillas, 2014.
- [9] F.-D. X. H. R. A. H. M. Robert F. Hartley, «Development and Flight Testing of a Model Based Autopilot Library for a Low Cost Unmanned Aerial System,» de *AIAA Guidance, Navigation, and Control (GNC) Conference*, 2013.
- [10] A. M. S. L. Alessandro Benini, «An IMU/UWB/Vision-based Extended Kalman Filter for Mini-UAV Localization in Indoor Environment using 802.15.4a Wireless Sensor Network,» *Journal of Intelligent & Robotic Systems,* vol. 70, pp. 461-476, Abril 2013.
- [11] D. E. S. Michael A. Henson, Feedback Linearizing Control, Louisiana: Louisiana State University.